Turnverein Lokstedt von 1892 e.V. - Döhrntwiete 20, 22529 Hamburg Tel.: 040-56 48 70 Fax: 040-54 88 05 64 Vereinsregister VR 3163 [info@tv-lokstedt.de](mailto:Info@tv-lokstedt.de) [www.tv-lokstedt.de](http://www.tv-lokstedt.de/)

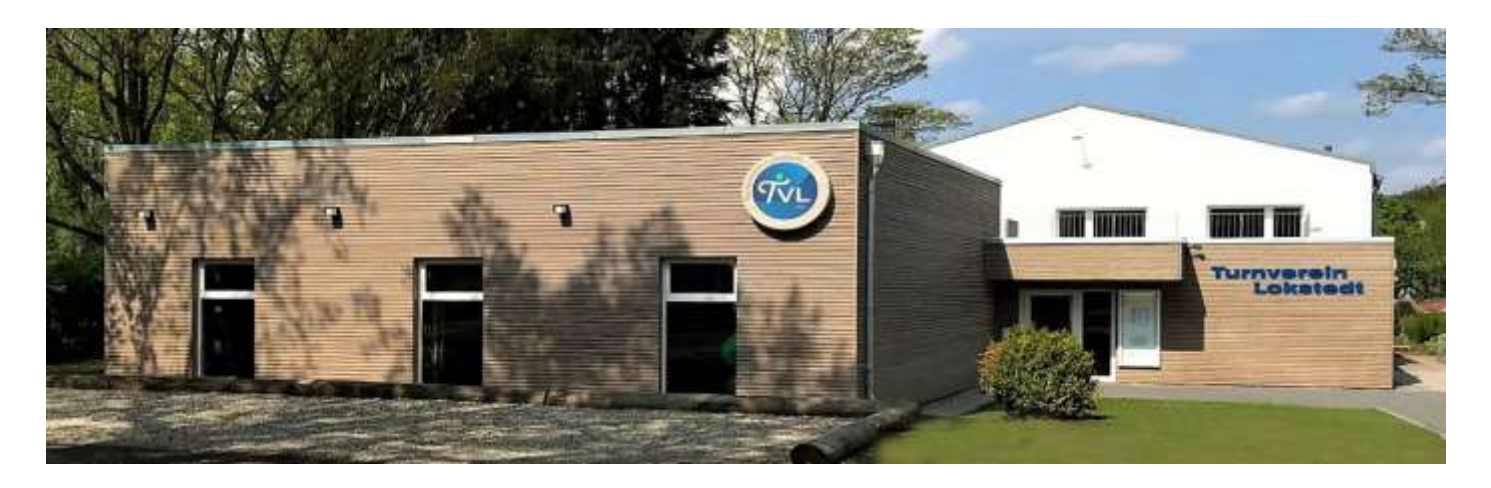

## Newsletter – April 2020

Wenn Sie den Newsletter nicht weiter erhalten möchten, klicken Sie bitte hier: [Abmelden](https://tv-lokstedt.de/Newsletter.php)

## Liebe Mitglieder,

wir haben in der letzten Zeit in Zusammenarbeit mit unserer Agentur / euren Trainern und weiteren Helfern viele Trainingsvideos mit Anleitungen zu Übungen, Spiel+Spass für Kinder und so weiter gegen die Langeweile zusammengestellt.

## Also runter vom Sofa und haltet euch fit.

Auf "Aktuelles" werden die neuen Videos und ein paar Beispiele aufgelistet. Es wird zukünftig mehrmals in der Woche neue Videos geben !!! Im neuen internen Mitgliederbereich sind dann alle Videos nach Themen sortiert zu finden. Den Zugang zu ["Login Mitglieder"](https://tv-lokstedt.de/intern/intern.php) erhaltet ihr im Sportbüro. (Für Handybenutzer : Die Seite befindet sich unter, bzw. hinter "Aktuelles")

Unter "Wissenswertes" findet ihr alles Weitere zum Thema Corona:

Verordnung des Senats Viele Tipps für weitere Freizeitgestaltung Infos / Hilfeangebote und noch vieles mehr.

Bei Rückfragen oder Problemen mit dem Zugang wendet euch bitte ans Büro Mo 10.00-12.00 und Do 18.00-20.00

Wir wünschen allen schöne Ostertage und sehen euch hoffentlich bald wieder.

Euer Vorstand

**Bleib Fit zu Hause** - Wie kann ich auch in der Coronazeit fit zu Hause bleiben

Fitnessstudios und Sportvereine geschlossen? Kein Problem! Selbst ist der Sportler und Not macht erfinderisch. Es gibt eine Vielzahl von Möglichkeiten sich auch in den eigenen vier Wänden fit zu halten.

Die nachfolgenden Tipps haben wir für euch parat. Probiert es aus.

Tipps für zuhause:

Nutzt die Zeit um Dinge Zuhause zu erledigen, für die euch normalerweise die Zeit fehlt, wie z.B. Frühjahrsputz, Schränke ausmisten, Balkon herrichten oder auch Gartenarbeit.

Nehmt euch aber auch die Zeit um mit eurer Familie oder Partner gemeinsam zuhause Bücher zu lesen, Spiele zu spielen, Sport zu treiben oder einen guten Film zuschauen. Telefoniert oder chattet mit Freunden und Verwandten. Über Videoanruf kann man auch gemeinsam eine Tasse Kaffee trinken und sich prima unterhalten.

Nutzt die Medien wie Bücher, Zeitschriften, Fernsehen, Smartphone, Internet für kleine Workouts, die ihr täglich allein oder mit der Familie zusammen zuhause machen könnt.

Hier einige Beispiele:

Für euer Handy könnt ihr euch über den Playstore z.B. folgende App's herunterladen: Workouts zuhause-Essensplaner 7-Minuten-Training Tägliches Yoga- Daily Yoga Pilates-home fitness (Anleitung in Englisch) Pilates für Anfänger Training- Yogaübungen Workout

Sogar der TV kann vor dem Lagerkoller helfen

Über Smart TV oder Internet könnt ihr gut Portale wie You Tube, Fitforfun.de, Fitnessraum.de und andere Sportsender finden, die für jeden Geschmack kleine Sportprogramme für Zuhause anbieten. Zeitschriften wie Shape und Fit for Fun haben auch immer gute kleine Workouts.

Bleibt fit und gesund und achtet auf eine gesunde Ernährung, dann fällt einem diese schwere Zeit ein wenig leichter.

**Liebe Mitglieder, bitte teilen Sie uns umgehend alle Änderungen die Adresse, Kontaktdaten, Bankverbindungen oder Kursteilnahmen mit Zusatzbeitrag betreffen mit.**